Practical Operating with FT8 17 May 2018 Don Sandstrom, W7VXS

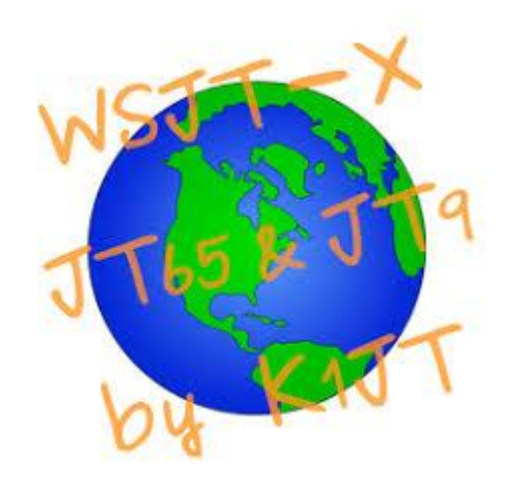

WSJT-X: "Weak Signal Communication by K1JT-Extended"

- Multi-Mode digital software package by Joe Taylor K1JT and collaborators
- Modes: FT8, JT4, JT9, JT65, QRA64, ISCAT, MSK144, and WSPR-today's focus on FT8
- Short messages compressed, encoded and sent as a unit, not letter-by-letter
- Messages Tx/Rx on 15-second intervals
- Strong sensitivity and error correction—24 dB below noise
- Entire band segment decoded on every interval
- Automation of timing and message sequencing
- Introduced in June, 2017
- Wide adoption on HF and VHF/UHF bands
- Focus on making QSOs, not conversation & not EMCOMM

#### New Ham and Technician-Class Benefits

- FT8 an option for modest stations to operate on HF
	- Low power and modest antenna will perform well
- ARRL-proposed expansion of Tech privileges on HF
	- Better pathway to HF and General Class
	- Add phone and data band segments on 80/75, 40, 15 m

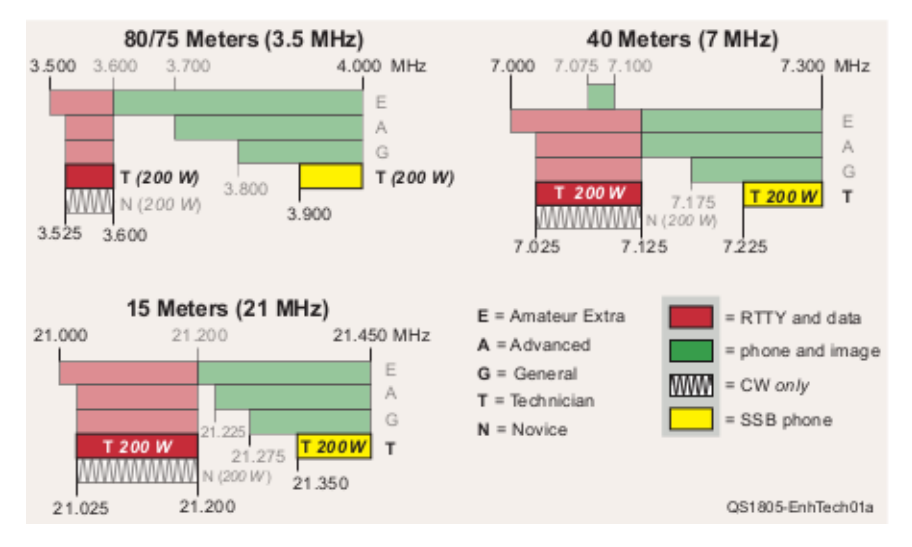

### WSJT-X Resources

- Must read these articles: *Work the World with WSJT-X*, Joe Taylor, K1JT, et. al
	- *Part 1: Operating Capabilities*, QST, Oct. 2017 p. 30
	- *Part 2: Codes, Modes, and Cooperative Software Development*, QST, Nov. 2017 p. 34
- User Guide distributed with software and at: www.physics.princeton.edu/pulsar/K1JT/wsjtx-doc/wsjtxmain-1.8.0.html
- Discussion group: WSJTX at groups.io/g/WSJTX

## WSJT-X Resources

Joe Taylor's presentation at Microsoft Digital Conference, March 24

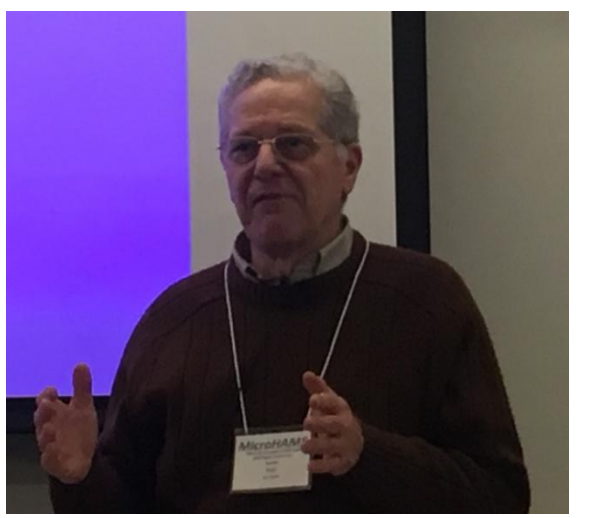

• Slides:

Photo: Steve Stroh, N8GNJ

microhams.blob.core.windows.net/content/2018/03/MHDC2 018-K1JT.pdf

• Video: youtu.be/j1sWCtVzzak

### WSJT-X—Where to Get It

- Description and downloads at: https://www.physics.princeton.edu/pulsar/K1JT/wsjtx.html
	- Current release is 1.8.0 but… scroll down for beta
	- Get current beta version: 1.9.0-rc4 (as of 5/14/2018)
	- Windows file is: wsjtx-1.9.0-rc4-win32.exe
- User Guide distributed with software and at: https://www.physics.princeton.edu/pulsar/K1JT/wsjtx-doc/wsjtx-main-1.8.0.html

## Operating WSJT-X

### What is a QSO?

- Both sides know callsign of other station
- Both sides receive some expected information
- HF DX or contest QSO, usually...
	- 1. CQ K5D Running the frequency 2. K7NWS Calling K5D obvious 3. K7NWS 599 ID this caller; pass info
	- 4. R 599 TU Ack info;pass info
	-

5. 73 K5D QRZ Ack info reply; continue run

• Info can be signal report, grid square or any information defined by contest rules (e.g. name, CQ zone, serial number, etc)

## WSJT-X Message Exchange

- WSJT-X modes QSO similar, uses Standard Messages 1. CQ K1JT FN20
	- 2. K1JT K7NWS CN87
	- 3. K7NWS K1JT -13
	- 4. K1JT K7NWS R-9
	- 5. K7NWS K1JT RRR
	- 6. K1JT K7NWS 73
- Four-character Maidenhead grid locators exchanged
- SNR signal reports dB relative to 2,500 Hz BW noise power
- Each transmission carries payload packed and sent as single unit

# FT8 QSO Examples Answering CQ

- Basic QSO with extra 73 (common)
	- Split frequency (common)

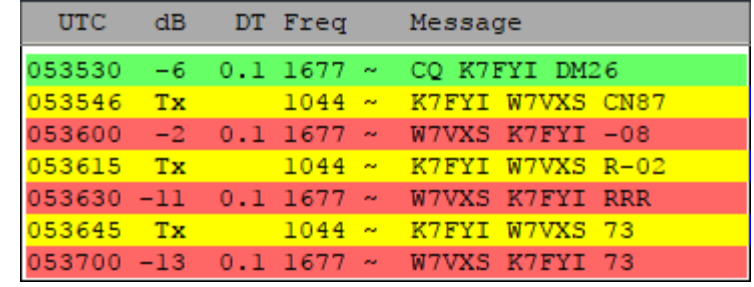

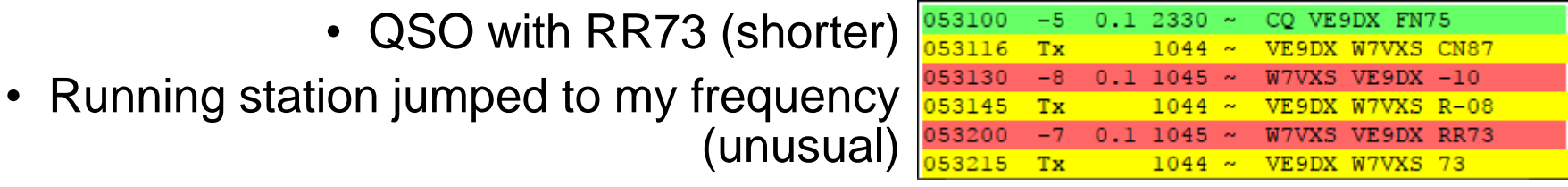

- QSO with weak signals/QRM—repeats
	- Split frequency

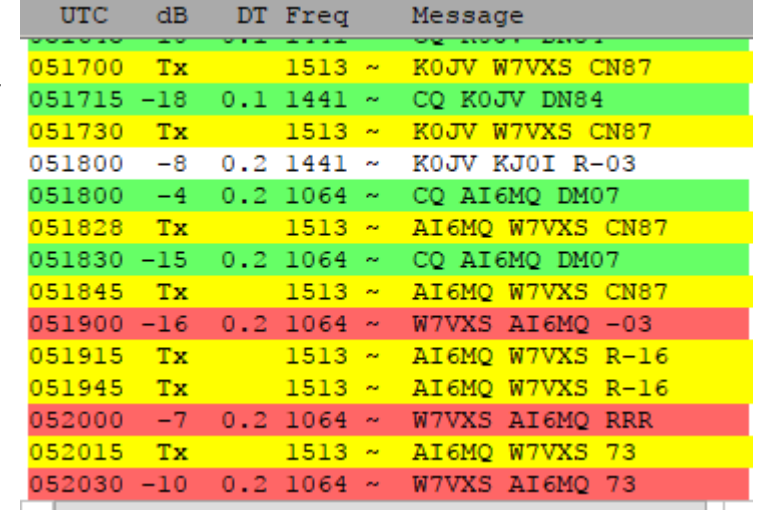

#### W7VXS Hamshack

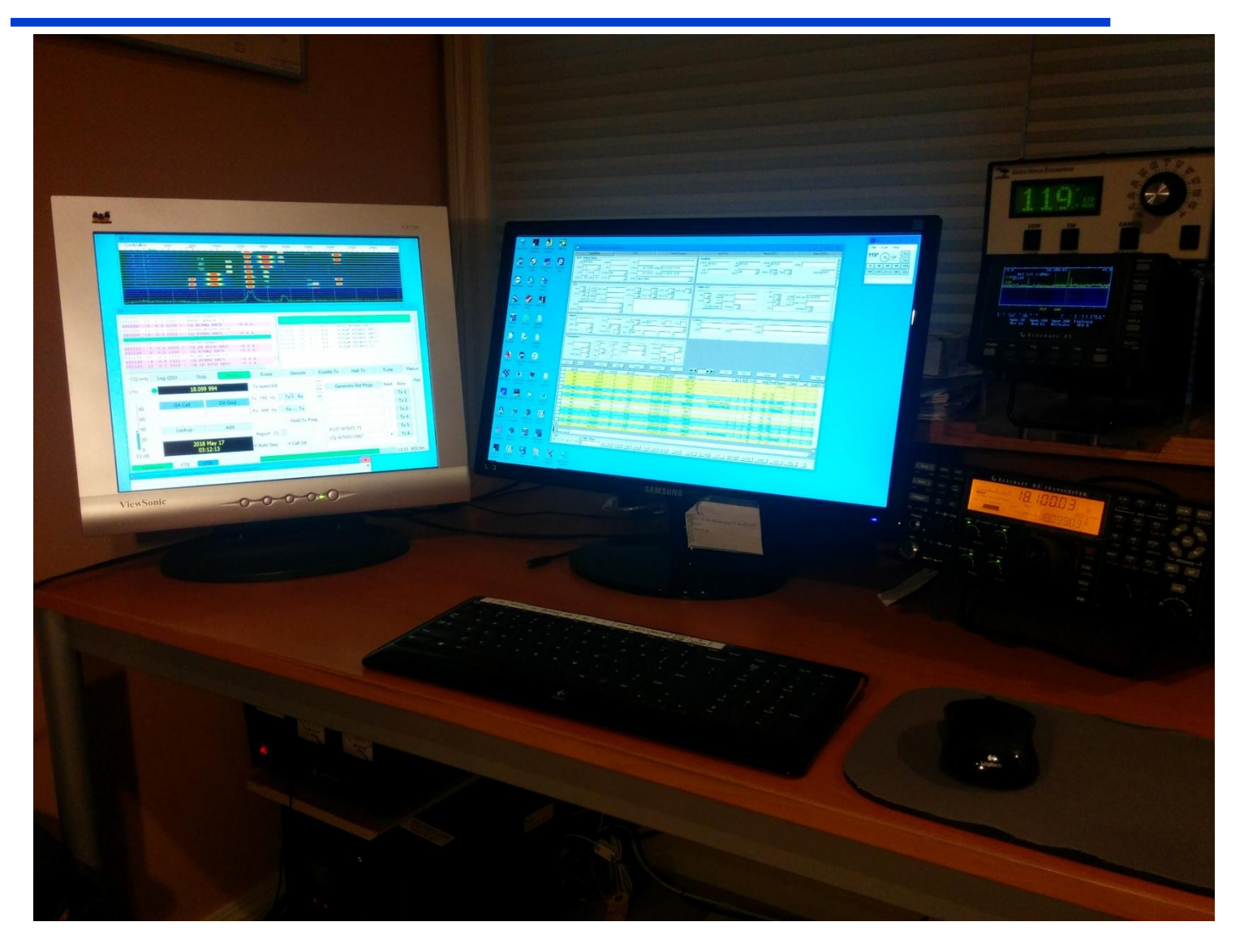

#### FT8 Wide Graph

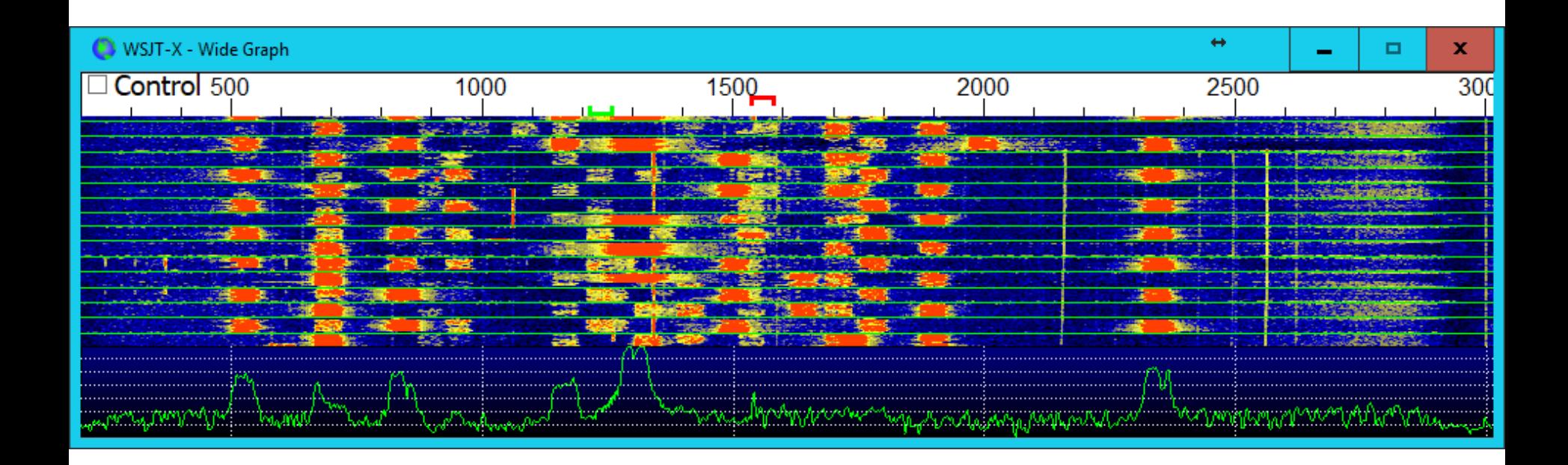

#### FT8 Main Window Layout

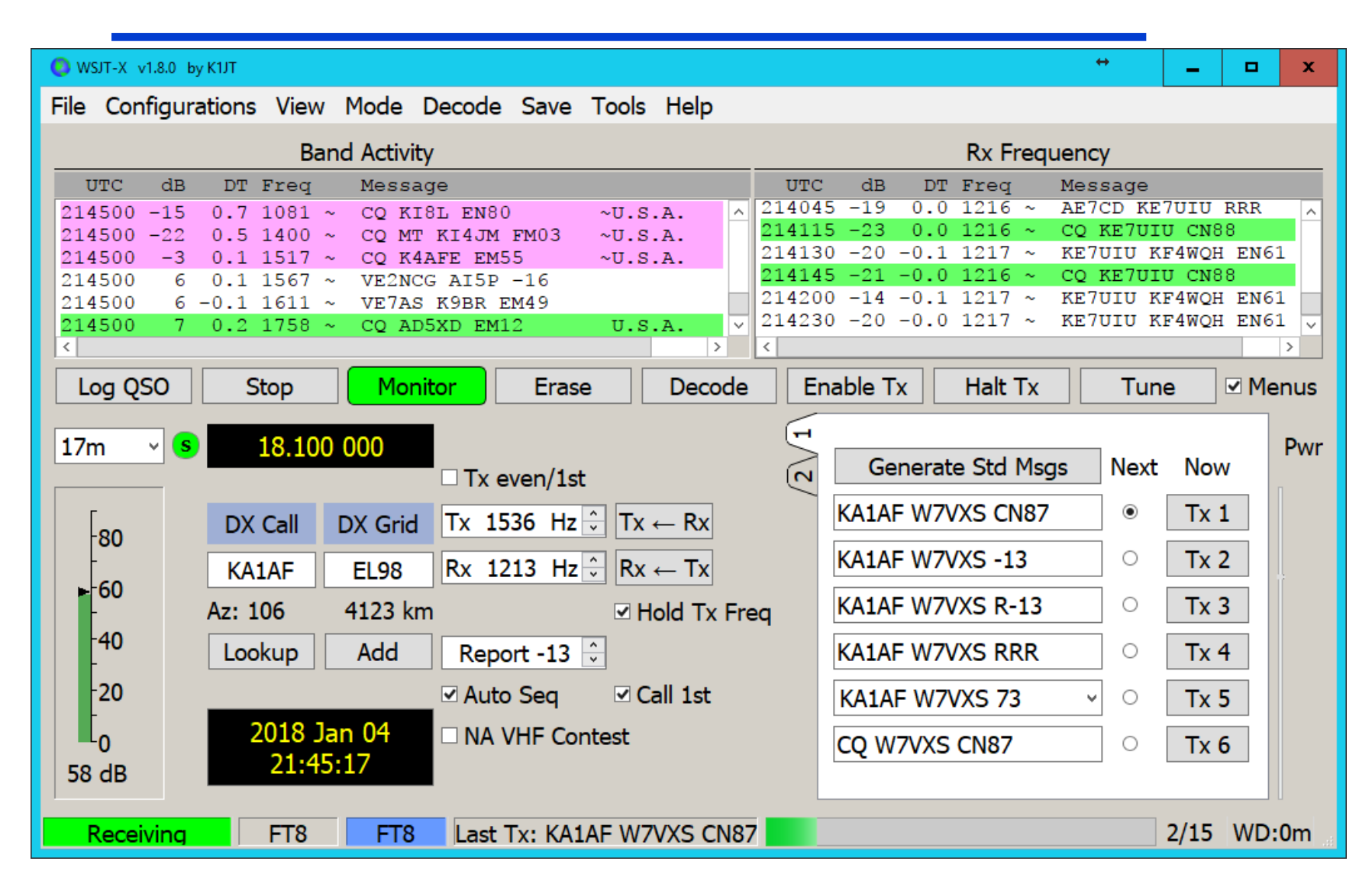

Remote FT8 demonstration follows…

# Operating Tips

- See User Guide section 6.6 for FT8 suggestions
- Download ZL2IFB tip sheet: http://www.physics.princeton.edu/pulsar/K1JT/FT8\_Operating\_Tips.pdf
- Check "Hold TX Freq" box
- Operate split most/all of the time
	- Shift-click waterfall to set TX freq in clear space (red goalpost)—watch for QRM on your TX freq—keep an eye on both even and odd time slots
	- You can change frequency during QSO to avoid QRM (but not during transmit cycle)
- Don't worry about the RX frequency (green goalpost) software manages it for you.
- Make sure your radio sound card output is not the Windows default—prevent Windows sounds transmit.

## Getting on the Air Requirements

- HF SSB transceiver and antenna (or 6 meters)
- Computer: Windows (≥ XP), Linux, or OS X
	- CPU  $\geq$  1.5 GHz;  $\geq$  200 MB memory
	- Monitor > 1024 x 768 resolution
	- SWSJT-X software installation per users' guide
- Sound card interface to radio
- Rig control interface to radio
	- At least T/R switching (PTT, CAT, or VOX)
		- PTT can be via separate COM port from CAT
	- Full CAT control desirable but not mandatory
- Computer clock sync to UTC within ±1 second
- If already operating digital you are probably good to go

Accessory Software JTAlert; Loggers

- WSJT-X creates wsjtx log.adi (ADIF format)
	- "worked before" status is read from this file
- JTAlert interfaces with WSJT-X to display band activity alerts and provides interface to logger software
	- Download at: http://hamapps.com/
- JTAlert logger interfaces
	- DXLab-DXKeeper
	- Ham Radio Deluxe V5/V6
	- Log4OM
	- ACLog
	- Last QSO API works with N1MM Logger+